**Universit`a di Roma "La Sapienza" Facolt`a di Ingegneria**

**Corso di**

**"PROGETTAZIONE DEL SOFTWARE I" (Corso di Laurea in Ingegneria Informatica) Proff. Giuseppe De Giacomo e Marco Cadoli Canali A-L & M-Z A.A. 2004-05**

**Compito d'esame del 15 aprile 2005**

# **SOLUZIONE**

# **Requisiti**

L'applicazione da progettare riguarda la gestione degli articoli sottomessi ad una conferenza scientifica. Le persone, di cui interessa nome, cognome ed indirizzo di posta elettronica, possono essere autori o revisori, ma non entrambi. Gli articoli, di cui interessa il titolo e la dimensione in kiloByte del file, sono scritti da almeno un autore. Ad ogni articolo viene assegnato un revisore senior e almeno due revisori junior. Un revisore, di cui interessa la nazionalità, non può essere contemporaneamente senior e junior. Su ciascun articolo assegnato loro, i primi esprimono un giudizio positivo o negativo, mentre i secondi assegnano un voto compreso fra 0 e 9.

Un articolo, una volta sottomesso, si trova sotto esame e può essere candidato all'accettazione o al rifiuto. Nel primo caso può essere definitivamente accettato, oppure tornare sotto esame. Il secondo caso è analogo. Solo ad articoli sotto esame possono essere assegnati revisori.

# **Requisiti (cont.)**

Il comitato di indirizzo della conferenza è interessato, come cliente della nostra applicazione, ad effettuare i seguenti controlli:

- · data una persona, sapere se è autore di almeno un articolo con giudizio negativo o con media dei voti inferiore a 4, che è stato accettato;
- dato un articolo, sapere se è stato assegnato ad almeno due revisori della stessa nazionalità.

Univ. Roma "La Sapienza", Fac. Ingegneria: Progettazione del Software I, A.A. 2004/05 3

# **Fase di analisi**

# **Diagramma delle classi**

Univ. Roma "La Sapienza", Fac. Ingegneria: Progettazione del Software I, A.A. 2004/05 5

Visual Paradigm for UML Communit<mark>y Edition (softer com</mark>mercial use) nome : Stringa<br>cognome : Stringa eognome : String<br>email : Stringa  $\overline{\Delta}$  ${disjoint, complete}$ Articolo Revisore Autore 1.\* autore\_di  $0..^*$ karticolo<br>|titolo : Stringa<br>|dimensioneKB : InteroPositivo nazionalita : Stringa estSottoEsame() : Booleano<br>estAccettato() : Booleano {disjoint, complete}  $0.^*$  $0.^*$ Senio Junior  $2.5^{\circ}$  $1.1$ revisore\_secondario  $\overline{\mathsf{voto}:0..9}$ **revisore\_primario**<br>giudizioPositivo : Booleano

# **Commento sul diagramma delle classi**

La necessità di disporre nella classe Articolo di metodi per conoscere se un articolo è sotto esame e se è stato accettato si evince, rispettivamente, dal vincolo che solo articoli sotto esame possono essere assegnati a revisori e dal fatto che la prima funzionalità dello use case richiede verificare se un articolo è stato accettato o meno.

Univ. Roma "La Sapienza", Fac. Ingegneria: Progettazione del Software I, A.A. 2004/05 6

## **Diagramma degli stati e delle transizioni classe Articolo**

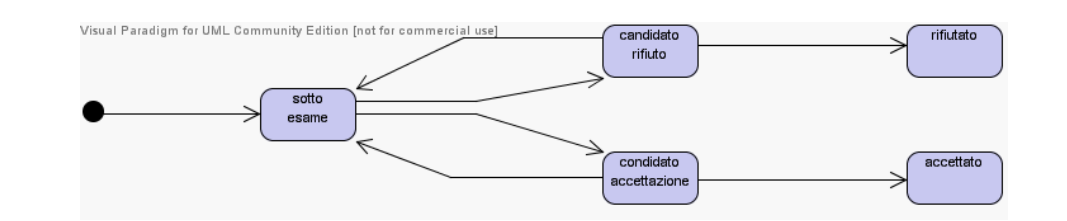

# **Diagramma degli use case**

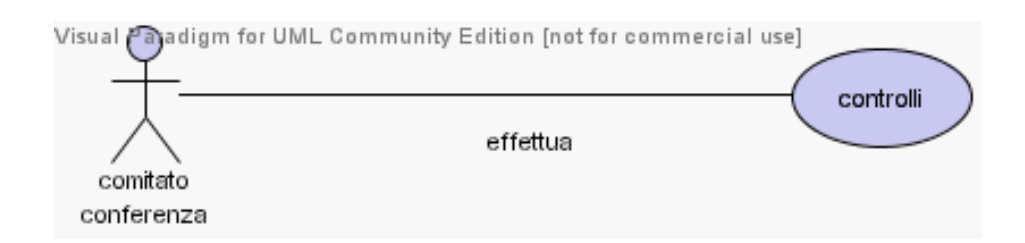

# **Specifica della classe Articolo**

#### **InizioSpecificaClasse Articolo**

#### **estSottoEsame** (): Booleano

pre: nessuna post: result è true se lo stato dell'articolo è "sotto esame", false altrimenti.

#### **estAccettato** (): Booleano

pre: this.estSottoEsame() = false post: result è true se o stato dell'articolo è "accettato", false altrimenti.

#### **FineSpecifica**

# **Specifica dello use case**

#### **InizioSpecificaUseCase Controlli**

#### **autoreConRevisioneProblematica** (p: Persona): Booleano

pre: nessuna

post: result è pari a true se  $p$  è un autore di un articolo con giudizio negativo o con media dei voti inferiore a 4, che è stato accettato; false altrimenti.

#### **articoloRevisionatoStessaNazionalita** (a: Articolo): Booleano

pre: nessuna post: result è true se è stato assegnata ad almeno due revisori della stessa nazionalità; false altrimenti.

#### **FineSpecifica**

Univ. Roma "La Sapienza", Fac. Ingegneria: Progettazione del Software I, A.A. 2004/05 10

# **Fase di progetto**

## **Algoritmi per le operazioni delle classi**

Adottiamo i seguenti algoritmi:

• Per l'operazione **estSottoEsame** della classe Articolo:

```
se (stato corrente = ''sotto esame'') return true;
altrimenti return false;
```
• Per l'operazione **estAccettato** della classe Articolo:

```
se (stato corrente = 'accettato'') return true;
altrimenti return false;
```
Univ. Roma "La Sapienza", Fac. Ingegneria: Progettazione del Software I, A.A. 2004/05 12

## **Algoritmi per le operazioni dello use-case**

Adottiamo i seguenti algoritmi:

• Per l'operazione **autoreConRevisioneProblematica**:

```
se (p non è istanza di Autore) return false;
altrimenti {
  per ogni link 1 di tipo autore_di in cui p è coinvolto {
     a = 1. Articolo:
     se (a.estAccettato()
         &&
         (!ll.giudizioPositivo, dove ll è il link di tipo
                 revisore_primario in cui a è coinvolto ||
         votomedio(a) \langle 4 \rangle) return true;
  }
 return false
}
dove votomedio(a) è calcolato come segue:
Reale sum = 0;
Intero cont = 0;
```

```
per ogni link 1 di tipo revisore_secondaro in cui a è coinvolto {
  sum = sum + 1. \text{voto};cont++;
}
return sum/cont;
```
# **Algoritmi per le operazioni degli use case (cont.)**

• Per l'operazione **articoloRevisionatoStessaNazionalita**:

```
sia l il link di tipo revisore_primario a cui partecipa a;
Insieme naz = \{1.Senior.nazionalita\};per ogni ll di tipo revisore_secondario a cui partecipa a {
   Stringa n = ll.Junior.nazionalita;
   se (n appartiene naz) return true;
   altrimenti naz = naz + \{n\};}
return false;
```
# **Responsabilit`a sulle associazioni**

La sequente tabella delle responsabilità si evince da:

- 1. i requisiti,
- 2. la specifica degli algoritmi per le operazioni di classe e use-case,

3. i vincoli di molteplicità nel diagramma delle classi.

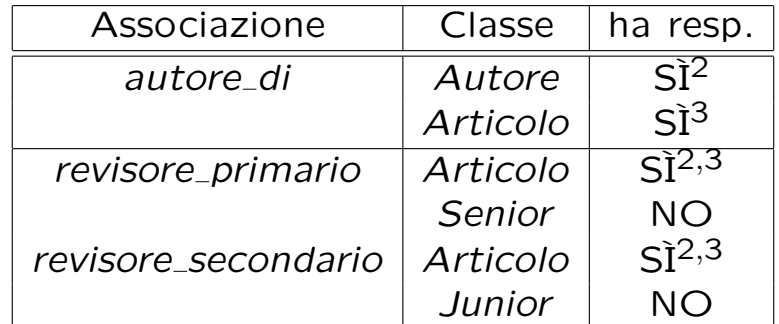

Univ. Roma "La Sapienza", Fac. Ingegneria: Progettazione del Software I, A.A. 2004/05 15

# **Strutture di dati**

Abbiamo la necessità di rappresentare collezioni omogenee di oggetti, a causa:

- $\bullet$  dei vincoli di molteplicità x..\* delle associazioni,
- delle variabili locali necessarie per vari algoritmi.

Per fare ciò, utilizzeremo Set e HashSet di Java 1.5.

# **Corrispondenza fra tipi** UML **e** Java

Riassumiamo le nostre scelte nella seguente tabella di corrispondenza dei tipi UML.

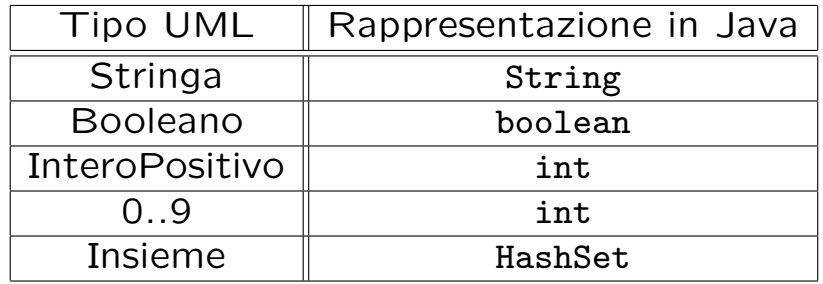

Per tenere conto del fatto che, nei casi "InteroPositivo" e "0..9" il tipo Java è semanticamente più esteso del corrispondente tipo UML, prevediamo una verifica delle condizioni di ammissibilità sul lato server, perché è una soluzione di migliore qualità.

Univ. Roma "La Sapienza", Fac. Ingegneria: Progettazione del Software I, A.A. 2004/05 17

# **Tabelle di gestione delle propriet`a di classi** UML

Riassumiamo le nostre scelte differenti da quelle di default mediante la tabella delle proprietà immutabili e la tabella delle assunzioni sulla nascita.

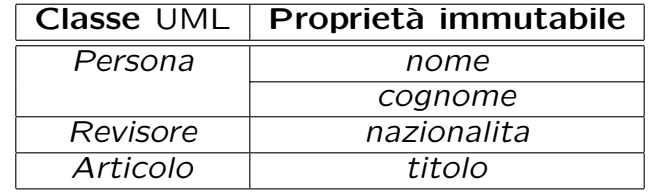

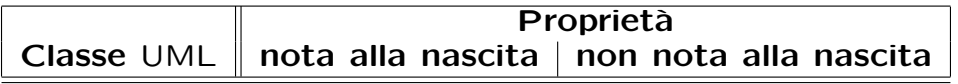

# **Altre considerazioni**

**Sequenza di nascita degli oggetti:** Non abbiamo vincoli particolare se non quelli dettati dalle molteplicità: in particolare possiamo assumere che i revisori, (senior e junior) e gli autori siano già stati creati quando nascono gli oggetti articolo.

**Valori alla nascita:** Non sembra ragionevole assumere che per qualche proprietà esistano valori di default validi per tutti gli oggetti.

Univ. Roma "La Sapienza", Fac. Ingegneria: Progettazione del Software I, A.A. 2004/05 19

# **Rappresentazione degli stati in** Java

Per la classe UML Articolo, ci dobbiamo occupare della rappresentazione in Java del diagramma degli stati e delle transizioni.

Scegliamo di rappresentare gli stati mediante una variabile int, secondo la seguente tabella.

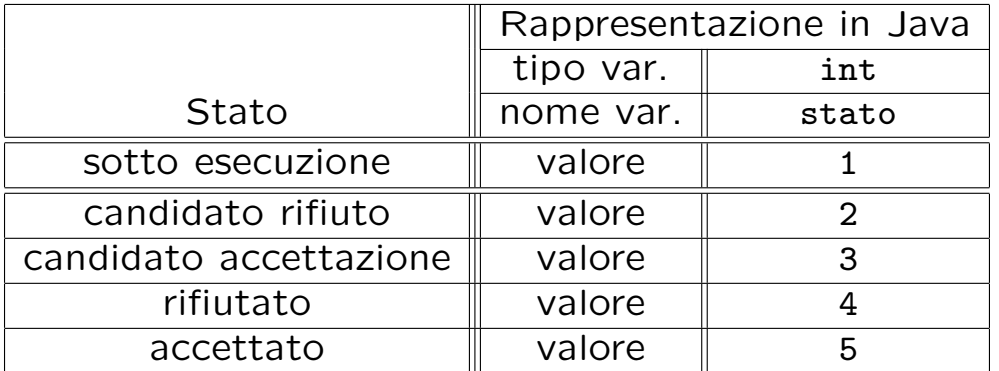

# **API delle classi Java progettate**

A titolo di esempio, viene fornita la API della classe Persona:

```
public abstract class Persona {
// COSTRUTTORE
   public Persona(String nome, String cognome, String email)
// GESTIONE ATTRIBUTI
   public String getNome()
   public String getCognome()
   public String getEmail()
   public void setEmail(String e)
// STAMPA
   public String toString()
}
```
Univ. Roma "La Sapienza", Fac. Ingegneria: Progettazione del Software I, A.A. 2004/05 21

# **Fase di realizzazione**

# **Considerazioni**

La realizzazione in questo caso è assolutamente standard e non richiede particolari accorgimenti.

Univ. Roma "La Sapienza", Fac. Ingegneria: Progettazione del Software I, A.A. 2004/05 23

#### **La classe** Java **Persona**

```
// File Sottomissioni/Persona/Persona.java
package Sottomissioni.Persona;
import Sottomissioni.*;
import java.util.*;
public abstract class Persona {
 private final String nome;
 private final String cognome;
 private String email;
 public Persona(String n, String c, String e) {
   none = n;cognone = c;email = e;}
 public String getNome(){ return nome; }
 public String getCognome(){ return cognome; }
 public String getEmail(){ return email; }
 public void setEmail(String e){ email = e; }
 public String toString() {
   return nome + " " + cognome + " " + email;}
}
```
### **La classe** Java **Revisore**

```
// File Sottomissioni/Revisore/Revisore.java
package Sottomissioni.Revisore;
import Sottomissioni.Persona.*;
public abstract class Revisore extends Persona {
 private final String nazionalita;
 public Revisore(String n, String c, String e, String naz) {
    super(n,c,e);nazionalita = naz;
  }
 public String getNazionalita(){ return nazionalita; }
 public String toString() {
   return super.toString() + " -- revisore";
 }
}
```
Univ. Roma "La Sapienza", Fac. Ingegneria: Progettazione del Software I, A.A. 2004/05 25

## **La classe** Java **Senior**

```
// File Sottomissioni/Senior/Senior.java
package Sottomissioni.Senior;
import Sottomissioni.Revisore.*;
public class Senior extends Revisore {
 public Senior(String n, String c, String e,String naz) {
    super(n,c,e,naz);
  }
 public String toString() {
   return super.toString() + " senior";
 }
}
```
### **La classe** Java **Junior**

```
// File Sottomissioni/Junior/Junior.java
package Sottomissioni.Junior;
import Sottomissioni.Revisore.*;
public class Junior extends Revisore {
  public Junior(String n, String c, String e, String naz) {
    super(n,c,e,naz);
  }
  public String toString() {
    return super.toString() + " junior";
  }
}
```
Univ. Roma "La Sapienza", Fac. Ingegneria: Progettazione del Software I, A.A. 2004/05 27

## **La classe** Java **Autore**

```
// File Sottomissioni/Autore/Autore.java
package Sottomissioni.Autore;
import Sottomissioni.*;
import Sottomissioni.Persona.*;
import java.util.*;
public class Autore extends Persona {
 private HashSet<TipoLinkAutoreDi> autoreDi;
 public Autore(String n, String c, String e) {
    super(n,c,e);
    autoreDi = new HashSet<TipoLinkAutoreDi>();
  }
 public void inserisciLinkAutoreDi(AssociazioneAutoreDi a) {
    if (a != null) autoreDi.add(a.getLink());
  }
 public void eliminaLinkAutoreDi(AssociazioneAutoreDi a) {
    if (a != null) autoreDi.remove(a.getLink());
  }
 public Set<TipoLinkAutoreDi> getLinkAutoreDi() {
   return (HashSet<TipoLinkAutoreDi>)autoreDi.clone();
  }
  public String toString() {
   return super.toString() + " -- autore";
  }
}
```
#### **La classe** Java **Articolo**

```
// File Sottomissioni/Articolo.java
package Sottomissioni;
import java.util.*;
public class Articolo {
  private final String titolo;
  private int dimensioneKB;
 private TipoLinkRevisorePrimario revisorePrimario;
  private HashSet<TipoLinkRevisoreSecondario> revisoriSecondari;
 private HashSet<TipoLinkAutoreDi> autoreDi;
 private static final int MIN_REVISORI_SECONDARI = 2;
 private static final int SOTTO_ESAME = 1,
    CANDIDATO_RIFIUTO = 2, CANDIDATO_ACCETTAZIONE = 3,
    RIFIUTATO = 4, ACCETTATO = 5;
 protected int stato_corrente;
  public Articolo(String t, int d) throws EccezionePrecondizioni {
    if (d < 0)throw new EccezionePrecondizioni("E' richiesto un intero positivo");
    titolo = t:
```

```
dimensioneKB = d;
  autoreDi = new HashSet<TipoLinkAutoreDi>();
  revisorePrimario = null;
  revisoriSecondari = new HashSet<TipoLinkRevisoreSecondario>();
  stato_corrente = SOTTO_ESAME;
}
public String getTitolo() { return titolo; }
public int getDimensioneKB() { return dimensioneKB; }
public void setDimensioneKB(int d) { return dimensioneKB = d; }
public void inserisciLinkAutoreDi(AssociazioneAutoreDi a) {
  if (a != null) autoreDi.add(a.getLink());
}
public void eliminaLinkAutoreDi(AssociazioneAutoreDi a) {
  if (a != null) autoreDi.remove(a.getLink());
}
public Set<TipoLinkAutoreDi> getLinkAutoreDi() {
  return (HashSet<TipoLinkAutoreDi>)autoreDi.clone();
}
public boolean presenteRevisorePrimario() {
  return revisorePrimario != null;
}
public void inserisciLinkRevisorePrimario(TipoLinkRevisorePrimario t) {
  if (t != null && t.getArticolo()==this &&
      !presenteRevisorePrimario()) revisorePrimario = t;
```

```
}
public void eliminaLinkRevisorePrimario() {
  revisorePrimario = null;
}
public TipoLinkRevisorePrimario getLinkRevisorePrimario()
  throws EccezioneMolteplicita {
  if (!presenteRevisorePrimario())
    throw new EccezioneMolteplicita("Molteplicita' minina non rispettata");
  return revisorePrimario;
}
public int quantiRevisoriSecondari() {
  return revisoriSecondari.size();
}
public void inserisciLinkAutoreDi(TipoLinkRevisoreSecondario t) {
  if (t != null && estSottoEsame()) revisoriSecondari.add(t);
}
public void eliminaLinkAutoreDi(TipoLinkRevisoreSecondario t) {
  if (t != null && estSottoEsame()) revisoriSecondari.remove(t);
}
public Set<TipoLinkRevisoreSecondario> getLinkRevisoriSecondari()
  throws EccezioneMolteplicita {
  if (quantiRevisoriSecondari() < MIN_REVISORI_SECONDARI)
    throw new EccezioneMolteplicita("Molteplicita' minina non rispettata");
  return (HashSet<TipoLinkRevisoreSecondario>)revisoriSecondari.clone();
}
```

```
public boolean estSottoEsame() {
  return stato_corrente == SOTTO_ESAME;
}
public boolean estAccettato() {
  return stato_corrente == ACCETTATO;
}
public void rifiutoProvvisorio() {
  if (stato_corrente == SOTTO_ESAME)
    stato_corrente = CANDIDATO_RIFIUTO;
}
public void accettazioneProvvisoria() {
  if (stato_corrente == SOTTO_ESAME)
    stato_corrente = CANDIDATO_ACCETTAZIONE;
}
public void rifiuto() {
  if (stato_corrente == CANDIDATO_RIFIUTO)
    stato_corrente = RIFIUTATO;
}
public void accettazione() {
  if (stato_corrente == CANDIDATO_ACCETTAZIONE)
    stato_corrente = ACCETTATO;
}
public void riesaminare() {
  if (stato_corrente == CANDIDATO_RIFIUTO ||
      stato_corrente == CANDIDATO_ACCETTAZIONE)
```

```
stato_corrente = SOTTO_ESAME;
  }
  public String toString() {
    Iterator<TipoLinkAutoreDi> it = autoreDi.iterator();
    String result = "Articolo: " + titolo +
      ", dimensioneKB " + dimensioneKB + " autori:\ln";
    while(it.hasNext()) {
      TipoLinkAutoreDi t = it.next();
      result += t.getAutore().toString() + "\n";
    }
   return result;
  }
}
```
## **La classe** Java **AssociazioneAutoreDi**

```
// File Sottomissioni/AssociazioneAutoreDi.java
package Sottomissioni;
public final class AssociazioneAutoreDi {
 private AssociazioneAutoreDi(TipoLinkAutoreDi x) { link = x; }
 private TipoLinkAutoreDi link;
  public TipoLinkAutoreDi getLink() { return link; }
 public static void inserisci(TipoLinkAutoreDi y) {
    if (y := null \&\&y.getArticolo().estSottoEsame()) { //nota non richiesto dalla traccia!
      AssociazioneAutoreDi k = new AssociationeAuthorDi(y);k.link.getAutore().inserisciLinkAutoreDi(k);
      k.link.getArticolo().inserisciLinkAutoreDi(k);
    }
  }
  public static void elimina(TipoLinkAutoreDi y) {
    if (y := null \&\&y.getArticolo().estSottoEsame()) { //nota non richiesto dalla traccia!
      AssociazioneAutoreDi k = new AssociationeAutoreDi(y);
     k.link.getAutore().eliminaLinkAutoreDi(k);
      k.link.getArticolo().eliminaLinkAutoreDi(k);
    }
 }
}
```
### **La classe** Java **TipoLinkAutoreDi**

```
// File Sottomissioni/TipoLinkAutoreDi.java
package Sottomissioni;
import Sottomissioni.Autore.*;
public class TipoLinkAutoreDi {
 private final Autore lAutore;
 private final Articolo lArticolo;
 public TipoLinkAutoreDi(Autore a, Articolo p)
    throws EccezionePrecondizioni {
    if (a == null || p == null) // CONTROLLO PRECONDIZIONI
      throw new EccezionePrecondizioni
        ("Gli oggetti devono essere inizializzati");
    lAutore = a; lArticolo = p;
 }
 public boolean equals(Object o) {
    if (o != null && getClass().equals(o.getClass())) {
     TipoLinkAutoreDi t = (TipoLinkAutoreDi)o;
     return t.lArticolo == lArticolo &&
        t.lAutore == lAutore;
    }
    else return false;
  }
 public int hashCode() {
    return lAutore.hashCode() + lArticolo.hashCode();
```

```
}
  public Autore getAutore() { return lAutore; }
 public Articolo getArticolo() { return lArticolo; }
 public String toString() {
   return lAutore.getNome() + " " +
      lArticolo.getTitolo();
  }
}
```
### **La classe** Java **TipoLinkRevisorePrimario**

```
// File Sottomissioni/TipoLinkRevisorePrimario.java
package Sottomissioni;
import Sottomissioni.Senior.*;
public class TipoLinkRevisorePrimario {
  private final Senior ilRevisore;
 private final Articolo lArticolo;
 private final boolean giudizioPositivo;
 public TipoLinkRevisorePrimario(Senior r, Articolo a, boolean g)
    throws EccezionePrecondizioni {
    if (r == null || a == null) // CONTROLLO PRECONDIZIONI
      throw new EccezionePrecondizioni
        ("Gli oggetti devono essere inizializzati");
    ilRevisore = r; lArticolo = a; giudizioPositivo = g;
 }
  public boolean equals(Object o) {
    if (o != null && getClass().equals(o.getClass())) {
      TipoLinkRevisorePrimario t = (TipoLinkRevisorePrimario)o;
      return t.lArticolo == lArticolo &&
        t.ilRevisore == ilRevisore;
    }
    else return false;
  }
 public int hashCode() {
```

```
return ilRevisore.hashCode() + lArticolo.hashCode();
 }
 public Senior getSenior() { return ilRevisore; }
 public Articolo getArticolo() { return lArticolo; }
 public boolean getGiudizioPositivo() { return giudizioPositivo; }
 public String toString() {
   return ilRevisore.getNome() + " " +
     lArticolo.getTitolo()+""+ giudizioPositivo;
 }
}
```
## **La classe** Java **TipoLinkRevisoreSecondario**

```
// File Sottomissioni/TipoLinkRevisoreSecondario.java
package Sottomissioni;
import Sottomissioni.Junior.*;
public class TipoLinkRevisoreSecondario {
  private final Junior ilRevisore;
 private final Articolo lArticolo;
 private final int voto;
  public TipoLinkRevisoreSecondario(Junior r, Articolo a, int v)
    throws EccezionePrecondizioni {
    if (r == null || a == null) // CONTROLLO PRECONDIZIONI
      throw new EccezionePrecondizioni
        ("Gli oggetti devono essere inizializzati");
    if (v < 0 | v > 9) // CONTROLLO VOTO SIGNIFICATIVO
      throw new EccezionePrecondizioni
        ("Il voto deve essere compreso tra 0 e 9");
    ilRevisore = r; lArticolo = a; voto = v;
  }
 public boolean equals(Object o) {
    if (o != null && getClass().equals(o.getClass())) {
      TipoLinkRevisoreSecondario t = (TipoLinkRevisoreSecondario)o;
      return t.lArticolo == lArticolo &&
        t.ilRevisore == ilRevisore;
    }
```

```
else return false;
  }
 public int hashCode() {
   return ilRevisore.hashCode() + lArticolo.hashCode();
  }
 public Junior getJunior() { return ilRevisore; }
  public Articolo getArticolo() { return lArticolo; }
 public int getVoto() { return voto; }
 public String toString() {
   return ilRevisore.getNome() + " " +
      lArticolo.getTitolo()+""+ voto;
 }
}
```
# **La classe** Java **EccezioneMolteplicita**

```
// File Sottomissioni/EccezioneMolteplicita.java
package Sottomissioni;
public class EccezioneMolteplicita extends RuntimeException {
 private String messaggio;
 public EccezioneMolteplicita(String m) {
   messaggio = m;
 }
 public EccezioneMolteplicita() {
   messaggio = "Si e' verificata una violazione delle molteplicita' ";
  }
 public String toString() {
   return messaggio;
 }
}
```
Univ. Roma "La Sapienza", Fac. Ingegneria: Progettazione del Software I, A.A. 2004/05 34

# **La classe** Java **EccezionePrecondizioni**

#### **Realizzazione in** Java **dello use case**

```
// File Sottomissioni/Controlli.java
package Sottomissioni;
import java.util.*;
import Sottomissioni.Persona.*;
import Sottomissioni.Autore.*;
import Sottomissioni.Senior.*;
import Sottomissioni.Junior.*;
public final class Controlli {
 private Controlli() { }
 public static boolean autoreConRevisioneProblematica(Persona p) {
    if (!(p instanceof Autore)) return false;
    Set<TipoLinkAutoreDi> ins = ((Autore)p).getLinkAutoreDi();
    Iterator<TipoLinkAutoreDi> it = ins.iterator();
    while(it.hasNext()) {
      TipoLinkAutoreDi t = it.next();
      Articolo a = t.getArticolo();
      if (a.estAccettato() &&
          (!a.getLinkRevisorePrimario().getGiudizioPositivo() ||
           votoMedio(a) < 4)return true;
    }
   return false;
  }
```
Univ. Roma "La Sapienza", Fac. Ingegneria: Progettazione del Software I, A.A. 2004/05 36

```
private static double votoMedio(Articolo a) {
  Set<TipoLinkRevisoreSecondario> ins = a.getLinkRevisoriSecondari();
  double sum = 0;
  Iterator<TipoLinkRevisoreSecondario> it = ins.iterator();
  while(it.hasNext()) {
    TipoLinkRevisoreSecondario t = it.next();
    sum += t.getVoto();
  }
  return sum/ins.size();
}
public static boolean articoloRevisionatoStessaNazionalita(Articolo a) {
  HashSet<String> naz = new HashSet<String>();
  naz.add(a.getLinkRevisorePrimario().getSenior().getNazionalita());
  Set<TipoLinkRevisoreSecondario> ins = a.getLinkRevisoriSecondari();
  Iterator<TipoLinkRevisoreSecondario> it = ins.iterator();
  while(it.hasNext()) {
    TipoLinkRevisoreSecondario t = it.next();
    String n = t.getJunior().getNazionalita();
    if(naz.contains(n)) return true;
    else naz.add(n);
  }
  return false;
}
```
}